# **Photoshop 2021 Activation License Code & Keygen For PC [Latest 2022]**

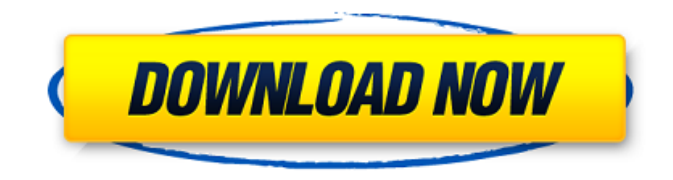

### **Photoshop 2021 Serial Key Free Download X64**

(Source: Internet Archive) History of Photoshop Photoshop, previously known as the Advanced Photo System, was developed by the digital imaging company Adobe. It was released in 1984. This was part of a suite of Photoshop and Illustrator applications which were a descendent of the typesetting program Adobe Illustrator. The word Photoshop wasn't actually in use until it was adopted by an author for use in his book,The author was a photographer who liked the name. It was an appropriate acronym for the program, which allowed the name to be pronounced in its current form. "Photoshop" is a portmanteau of "photo" and "edit." Adobe was not involved in the book's creation. After the initial release, a Macintosh version of Photoshop was produced, and it was a critical success, so other versions were released for other operating systems. The Windows version proved to be a success even before Photoshop was released for the Macintosh. As with most photo editing software, the relatively new Photoshop initially grew rapidly among graphic artists. Photoshop was utilized for photo retouching and the development of new photographs. As the software and its quality grew, it continued to grow as well, and it eventually overtook Corel's desktop publishing (DTP) program QuarkXPress as the industry standard. The original version of Photoshop was both a raster image editor and a vector graphic editor, but the term "raster" was not yet in use and "vector graphics" was not a widely known term. The program was, however, capable of working in either of these two modes at any time. Compression Photoshop's historical development included the design of a data format known as "image compression." More than 20 years later, several other image file formats commonly used today were designed, including GIF, JPEG, BMP, TIFF, and PSD. Photoshop started with a "ROMP" (raster object model) file, which encoded an image as a rasterized bitmap. Soon a "ROL" (raster output) file was introduced. This binary data file encoded the image as a series of bitmaps, which would later be accessed and copied just like any other bitmap image file. Photoshop and other early software editors used files encoded in this way, a format that was commonly referred to as "ROMP." This was the only format Photoshop supported for many years. This format is

## **Photoshop 2021 Crack+ Torrent For PC [2022]**

It's packed with powerful features to take your image editing skills to the next level. Whether you are a beginner to intermediate or an advanced Photoshop professional, Photoshop Elements has something for you. In Photoshop Elements, you can edit, re-size and filter your images, apply elements to them, and add a range of special effects. You can create new images and modify existing ones. In this Photoshop Elements tutorial, we will cover: An introduction to editing a photo using Photoshop Elements; An introduction to basic editing techniques; How to use Auto-Blending tools; How to use Smart Objects and Layers; How to copy and paste a layer; How to use the Brush tool; How to edit an image with Photoshop Elements; and How to copy-paste a layer in Photoshop Elements. Learn Photoshop Elements Editing Basics Start off by opening your image file (e.g. a photo or document). Use the Ruler and Crop Tool to adjust your image file in the desired size. You can use the Crop Tool to create an image with specific dimensions. It is used to remove any unwanted parts of the image. You can also use the Crop Tool to crop your image. To enter Edit Mode, press Ctrl+E on your keyboard. To enter the Crop Tool, press Ctrl+C on your keyboard and then drag on an area of your photo. To enter Image Mode, press Ctrl+I. To resize an image or crop it, use the Resize tool. To change the image's alignment, use the Align panel. To add a border, use the Border Line tool. Once you are finished editing your image, click on the Save button to save the file. To view your image, click on the Open button to open your image file. Create Custom Edits with Editing Tools There are a few different types of editing tools in Photoshop Elements. Here are a few to use: The Spot Healing Tool is a powerful tool to recover damaged portions of your image. You can use it to remove dust, scratches or defects. Use the Magic Wand tool to select an area of your image. Then use the clickand-drag method to select the area you want to remove. The Gradient Tool helps you to create a range of colors by dragging a straight or curved line 388ed7b0c7

#### **Photoshop 2021 With Keygen**

the instrument is a nullity. Commonwealth v. Smith, 258 Pa.Super. 124, 392 A.2d 809 (1978). \*844 Generally, a minor daughter cannot be a beneficiary under her mother's will, since she is not entitled to take from the mother because she cannot inherit from the mother under the laws of intestate succession. However, this is not the case in Pennsylvania. If a will includes a residuary clause, then the words "children and issue" are construed to mean "issue," and only issue can take under the residuary clause. In a recent case, Estate of Reilly, 338 Pa.Super. 323, 487 A.2d 900 (1985), this Court was faced with a will similar to the one in the case at bar. In Reilly, the testatrix named her only daughter, Caroline L. Reilly, as a beneficiary, along with the Executrix of her estate. The Executrix then set up a trust for Caroline, and another trust, the trust at issue in this case, for a son. The trust was valid and was in operation at the time of the testatrix's death. The son was an only child, and he left no lineal descendants. He died without leaving a will, and under Pennsylvania law, the son's estate escheats to the Commonwealth. The son died after the testatrix's death, but before the trust had been fully funded, and Caroline Reilly's share of her mother's estate was paid to the Commonwealth. The Reilly court pointed out that, even though the son's estate escheated, under Pennsylvania law, the daughter was entitled to receive a share of the testatrix's estate. The court reasoned that the terms of the will (including the residuary clause) and the trust established a situation where the son had no legal heir. The court pointed out that when the son died, his estate escheated to the Commonwealth, and "daughter (Caroline) was entitled to receive Caroline's share of her mother's estate, \$50,000, under the terms of the will, the trust, and under the laws of intestate succession." Estate of Reilly, 338 Pa.Super. at 328, 487 A.2d at 902. The trust at issue in the case at bar is, however, slightly different from the trust in Reilly. Carol B. Cavanaugh was the primary and residual beneficiary under the trust, and her brother was the sole income beneficiary. Both

#### **What's New in the?**

Q: Load Calendar from Web Service in a MVC View I have a calendar in MVC View which I want to load from a web service. The calendar is not limited to just specific months. I want to be able to load different views of it, i.e. - Daily - Monthly - Yearly Currently I load the calendar using the following code in my controller: public ActionResult Calendar(string term, string start, string end) { if (term!= "" && start!= "" && end!= "") { DateTime startDate = DateTime.Parse(start); DateTime endDate = DateTime.Parse(end); int year = startDate.Year; int month = startDate.Month; int week = startDate.DayOfWeek; int day = startDate.Day; ViewBag.Symbol = "N"; ViewBag.Start = startDate; ViewBag.End = endDate; ViewBag.Trial = false; ViewBag.Products = ViewBag.ProductsList; TempFunctions.DateCalendar calendar = new TempFunctions.DateCalendar(term, startDate.AddDays(-1), endDate); return View(calendar.Calendar); } else { return HttpNotFound(); } } This works and it populates the calendar correctly. My question is how do I go about loading a different view of the calendar, i.e. daily, monthly, yearly, etc. I'm not so familiar with how I would go about generating that view of the calendar on my mvc view. A: Would try with below and see if it is helpful: public ActionResult Calendar(string term, string start, string end

## **System Requirements:**

OS: Windows XP SP3 and Windows Vista SP2 and SP3 Windows XP SP3 and Windows Vista SP2 and SP3 CPU: 2.4 GHz Intel Core 2 Duo 2.4 GHz Intel Core 2 Duo Memory: 2 GB RAM 2 GB RAM Graphics: 16 MB DirectX 9 16 MB DirectX 9 Hard Drive: 2.7 GB available space In addition, as a gamer, you can use this application with maximum comfort, without having to sacrifice performance. The best settings This program has a sophisticated

[https://facepager.com/upload/files/2022/07/JN5H9O3RAouUwx59qup7\\_05\\_9d7ae5faaf4a02d3f7b791c](https://facepager.com/upload/files/2022/07/JN5H9O3RAouUwx59qup7_05_9d7ae5faaf4a02d3f7b791c5999ef329_file.pdf) [5999ef329\\_file.pdf](https://facepager.com/upload/files/2022/07/JN5H9O3RAouUwx59qup7_05_9d7ae5faaf4a02d3f7b791c5999ef329_file.pdf) <http://myquicksnapshot.com/?p=20210>

[https://www.sertani.com/upload/files/2022/07/Z5nnhB16WEtwtQIFecdS\\_05\\_9d7ae5faaf4a02d3f7b791](https://www.sertani.com/upload/files/2022/07/Z5nnhB16WEtwtQIFecdS_05_9d7ae5faaf4a02d3f7b791c5999ef329_file.pdf) [c5999ef329\\_file.pdf](https://www.sertani.com/upload/files/2022/07/Z5nnhB16WEtwtQIFecdS_05_9d7ae5faaf4a02d3f7b791c5999ef329_file.pdf) <https://www.cakeresume.com/portfolios/photoshop-2022-version-23-1-1-mem-patch-license> <https://www.eeimi.com/wp-content/uploads/2022/07/1656988186-5af651761761173.pdf> [https://thaiherbbank.com/social/upload/files/2022/07/MjCOda4x9wP2rZrUNPLV\\_05\\_a0b7b569dc753d](https://thaiherbbank.com/social/upload/files/2022/07/MjCOda4x9wP2rZrUNPLV_05_a0b7b569dc753def9901ffe132afea79_file.pdf) [ef9901ffe132afea79\\_file.pdf](https://thaiherbbank.com/social/upload/files/2022/07/MjCOda4x9wP2rZrUNPLV_05_a0b7b569dc753def9901ffe132afea79_file.pdf) [https://wakelet.com/wake/PiZ5Ytmf0PpwN2a6v\\_GVz](https://wakelet.com/wake/PiZ5Ytmf0PpwN2a6v_GVz) <https://sipnsave.com.au/sites/default/files/webform/johnnie-walker/dedkat64.pdf> <https://empleosasugusto.org/photoshop-2022-version-23-0-2-nulled-activator-mac-win-latest/> [https://social.halvsie.com/upload/files/2022/07/FMppDjB474wqUBeD3N56\\_05\\_9d7ae5faaf4a02d3f7b7](https://social.halvsie.com/upload/files/2022/07/FMppDjB474wqUBeD3N56_05_9d7ae5faaf4a02d3f7b791c5999ef329_file.pdf) [91c5999ef329\\_file.pdf](https://social.halvsie.com/upload/files/2022/07/FMppDjB474wqUBeD3N56_05_9d7ae5faaf4a02d3f7b791c5999ef329_file.pdf) [https://www.hotels-valdys.fr/non-classe/adobe-photoshop-2021-version-22-4-3-install-crack](https://www.hotels-valdys.fr/non-classe/adobe-photoshop-2021-version-22-4-3-install-crack-registration-code)[registration-code](https://www.hotels-valdys.fr/non-classe/adobe-photoshop-2021-version-22-4-3-install-crack-registration-code) [https://mia.world/upload/files/2022/07/OD8f6VrjCLcUHOIuJCbp\\_05\\_9d7ae5faaf4a02d3f7b791c5999ef](https://mia.world/upload/files/2022/07/OD8f6VrjCLcUHOIuJCbp_05_9d7ae5faaf4a02d3f7b791c5999ef329_file.pdf) [329\\_file.pdf](https://mia.world/upload/files/2022/07/OD8f6VrjCLcUHOIuJCbp_05_9d7ae5faaf4a02d3f7b791c5999ef329_file.pdf) <https://amandis.be/en/system/files/webform/roschan465.pdf> <https://eskidiyse.com/index.php/photoshop-cc-2015-version-17-product-key-download-for-pc/> [https://gembeltraveller.com/adobe-photoshop-2021-version-22-1-0-torrent-activation-code](https://gembeltraveller.com/adobe-photoshop-2021-version-22-1-0-torrent-activation-code-updated-2022/)[updated-2022/](https://gembeltraveller.com/adobe-photoshop-2021-version-22-1-0-torrent-activation-code-updated-2022/) [https://www.beaches-lakesides.com/realestate/photoshop-2021-version-22-4-3-serial-number-and](https://www.beaches-lakesides.com/realestate/photoshop-2021-version-22-4-3-serial-number-and-product-key-crack-full-version-x64/)[product-key-crack-full-version-x64/](https://www.beaches-lakesides.com/realestate/photoshop-2021-version-22-4-3-serial-number-and-product-key-crack-full-version-x64/) [https://buycoffeemugs.com/wp](https://buycoffeemugs.com/wp-content/uploads/2022/07/Adobe_Photoshop_2021_Version_223_Download_For_PC.pdf)[content/uploads/2022/07/Adobe\\_Photoshop\\_2021\\_Version\\_223\\_Download\\_For\\_PC.pdf](https://buycoffeemugs.com/wp-content/uploads/2022/07/Adobe_Photoshop_2021_Version_223_Download_For_PC.pdf) [https://netgork.com/upload/files/2022/07/J6b7vyoLOvK9DgyJnTSW\\_05\\_282b68981a89ffe8d12b93563](https://netgork.com/upload/files/2022/07/J6b7vyoLOvK9DgyJnTSW_05_282b68981a89ffe8d12b93563338378a_file.pdf) [338378a\\_file.pdf](https://netgork.com/upload/files/2022/07/J6b7vyoLOvK9DgyJnTSW_05_282b68981a89ffe8d12b93563338378a_file.pdf) [https://sunuline.com/upload/files/2022/07/rvTOKdQ4tz9B72tcGYn2\\_05\\_a0b7b569dc753def9901ffe13](https://sunuline.com/upload/files/2022/07/rvTOKdQ4tz9B72tcGYn2_05_a0b7b569dc753def9901ffe132afea79_file.pdf) [2afea79\\_file.pdf](https://sunuline.com/upload/files/2022/07/rvTOKdQ4tz9B72tcGYn2_05_a0b7b569dc753def9901ffe132afea79_file.pdf) <https://alafdaljo.com/photoshop-2022-version-23-2-crack-activation-code-download-3264bit/> <https://www.cameraitacina.com/en/system/files/webform/feedback/yessmar62.pdf> [https://www.boostcanada.io/wp-content/uploads/2022/07/Photoshop\\_2022\\_Version\\_231.pdf](https://www.boostcanada.io/wp-content/uploads/2022/07/Photoshop_2022_Version_231.pdf) <https://www.egenergycorp.ph/sites/default/files/webform/rebtama475.pdf> <http://www.vxc.pl/?p=39468> [https://akastars.com/upload/files/2022/07/ghS4xhSa9OW17R4uGsGe\\_05\\_a0b7b569dc753def9901ffe](https://akastars.com/upload/files/2022/07/ghS4xhSa9OW17R4uGsGe_05_a0b7b569dc753def9901ffe132afea79_file.pdf) [132afea79\\_file.pdf](https://akastars.com/upload/files/2022/07/ghS4xhSa9OW17R4uGsGe_05_a0b7b569dc753def9901ffe132afea79_file.pdf) <https://lanoticia.hn/advert/photoshop-2022-download/> [https://lechemin-raccu.com/wp-content/uploads/2022/07/Photoshop\\_2021\\_Version\\_2210\\_Hack\\_Patch](https://lechemin-raccu.com/wp-content/uploads/2022/07/Photoshop_2021_Version_2210_Hack_Patch__Free_Registration_Code_Download.pdf) Free Registration Code Download.pdf <https://theblinkapp.com/photoshop-2022-serial-number-with-product-key-april-2022/> [https://dragalacoaching1.com/wp-content/uploads/2022/07/Adobe\\_Photoshop\\_2022\\_.pdf](https://dragalacoaching1.com/wp-content/uploads/2022/07/Adobe_Photoshop_2022_.pdf) <https://marijuanabeginner.com/adobe-photoshop-cc-key-generator-full-version-latest/>